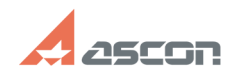

## **Windows 10 версии 2004,[..] ОКРОВНОВНО В 2004, 2004 12:17:18 FAQ Article Print**

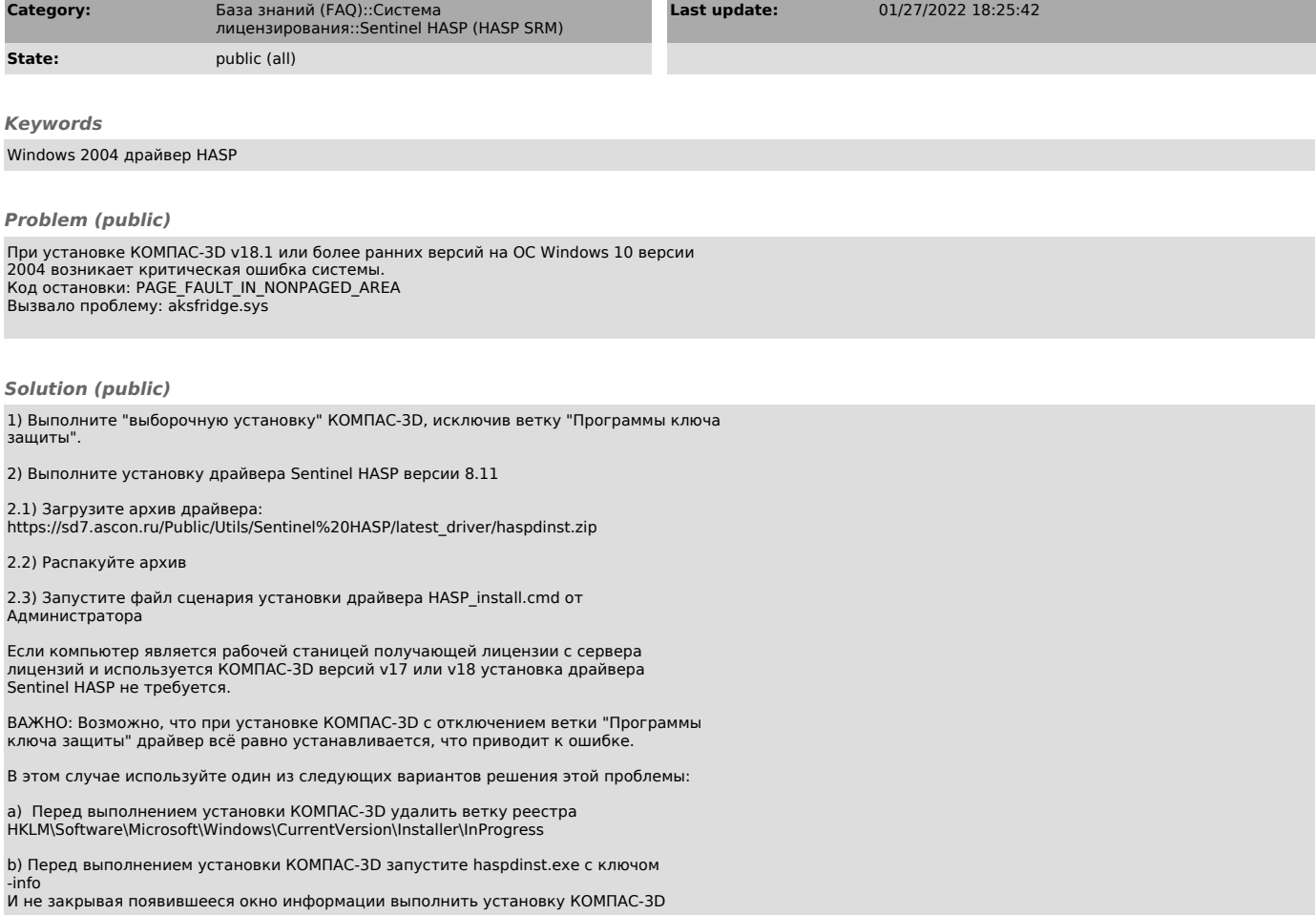